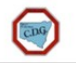

## **Website Tutorial**

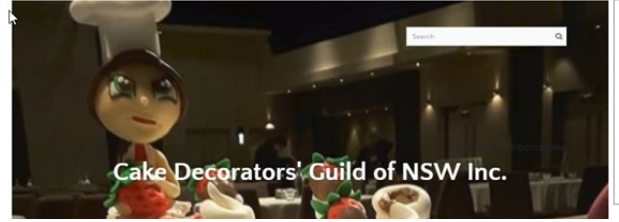

Query from member asking how to Access & Download forms from "Members Only" page using mobile phone.

[www.cakedecoratorsguildnsw.org.au](http://www.cakedecoratorsguildnsw.org.au)

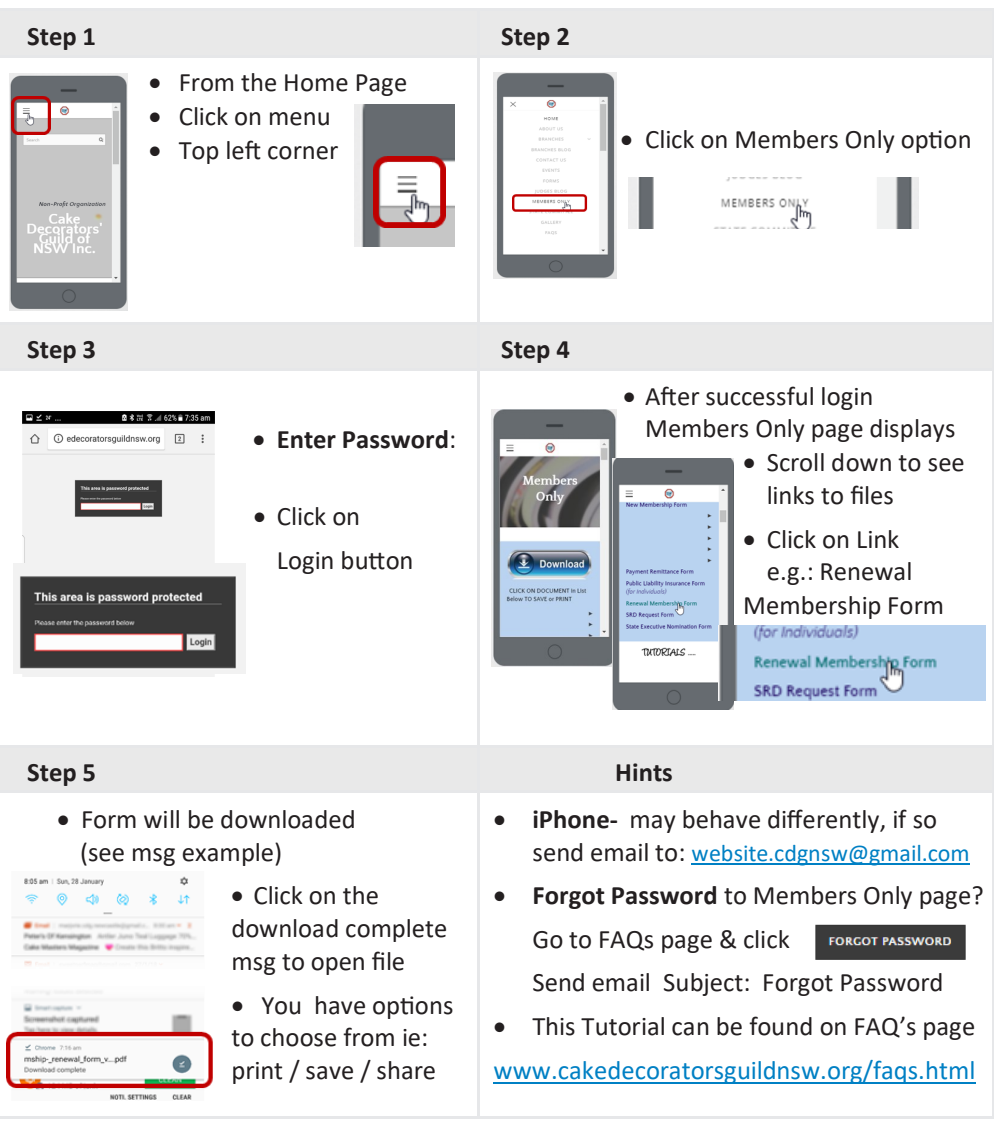